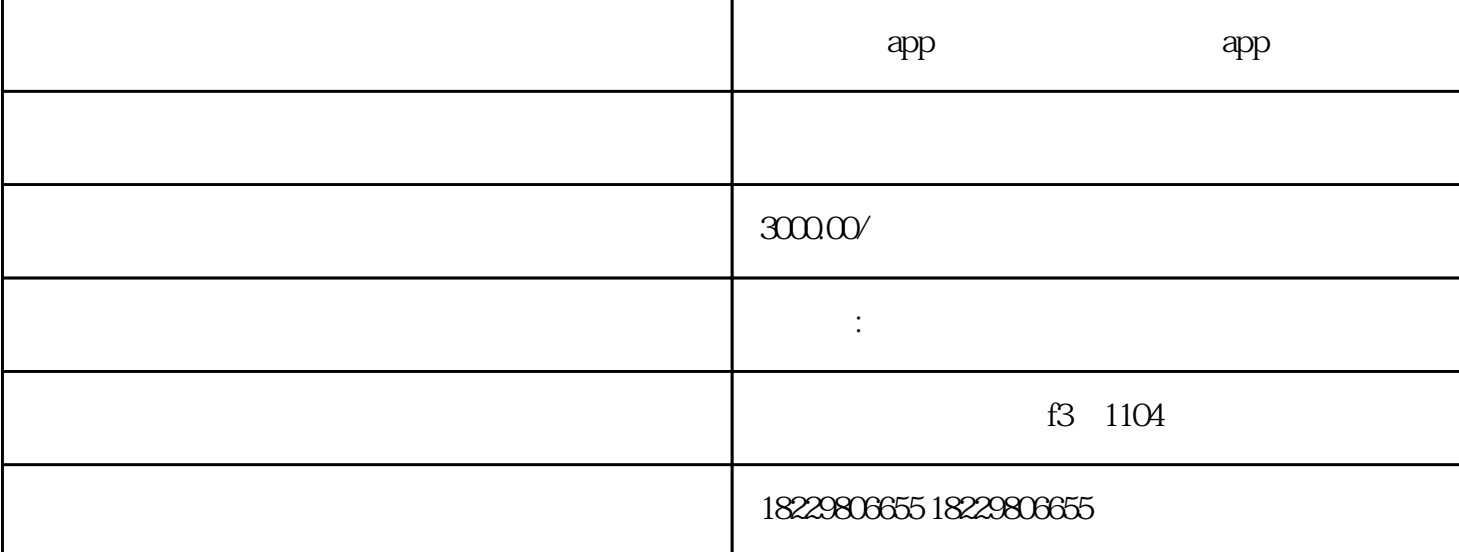

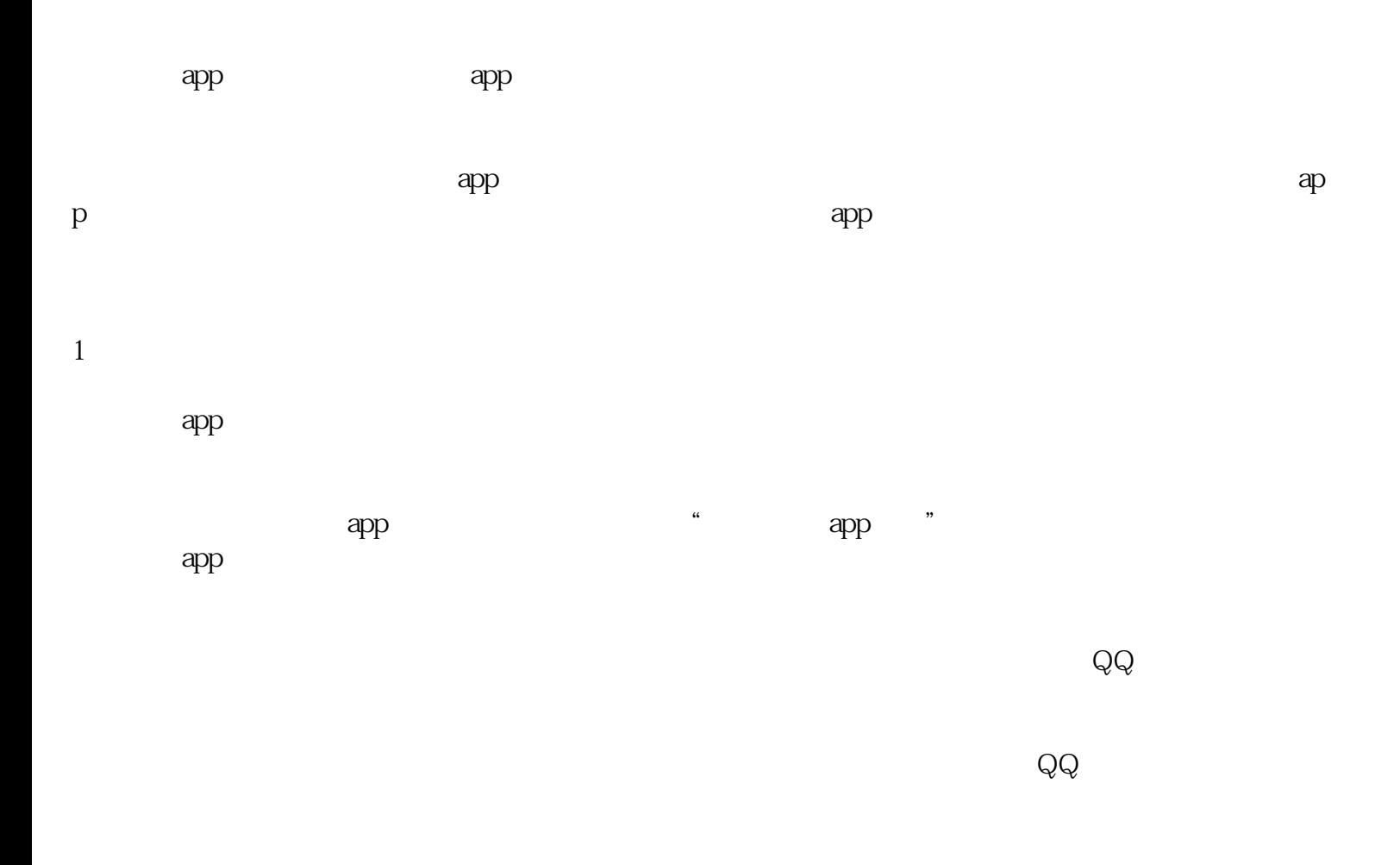

 $\mu$ 

2、安卓下载方法

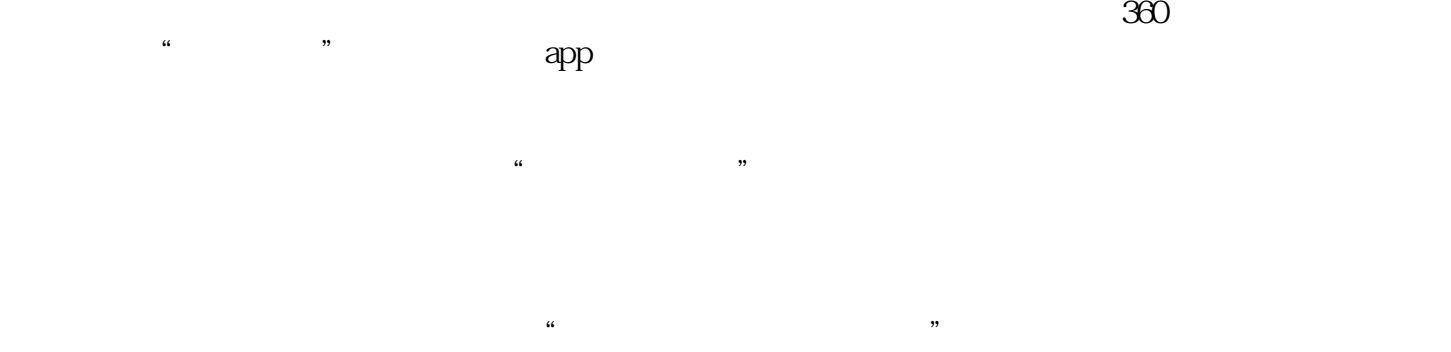

 $\alpha$ 

 $\mathsf{app}$